# **МИНИСТЕРСТВО НАУКИ И ВЫСШЕГО ОБРАЗОВАНИЯ РОССИЙСКОЙ ФЕДЕРАЦИИ**

# **Федеральное государственное бюджетное образовательное учреждение высшего образования**

«ТОМСКИЙ ГОСУДАРСТВЕННЫЙ УНИВЕРСИТЕТ СИСТЕМ УПРАВЛЕНИЯ И РАДИОЭЛЕКТРОНИКИ» (ТУСУР)

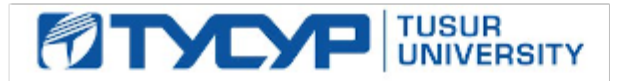

УТВЕРЖДАЮ

Проректор по УР Документ подписан электронной подписью

Сертификат: a1119608-cdff-4455-b54e-5235117c185c<br>Владелец: Сенченко Павел Васильевич Действителен: с 17.09.2019 по 16.09.2024

#### РАБОЧАЯ ПРОГРАММА ДИСЦИПЛИНЫ

# **СОВРЕМЕННЫЕ МИКРО- И НАНОТЕХНОЛОГИИ**

Уровень образования: **высшее образование - магистратура** Направление подготовки / специальность: **11.04.04 Электроника и наноэлектроника** Направленность (профиль) / специализация: **Твердотельная электроника** Форма обучения: **очная** Факультет: **Факультет электронной техники (ФЭТ)** Кафедра: **Кафедра физической электроники (ФЭ)** Курс: **1** Семестр: **1, 2** Учебный план набора 2023 года

#### Объем дисциплины и виды учебной деятельности

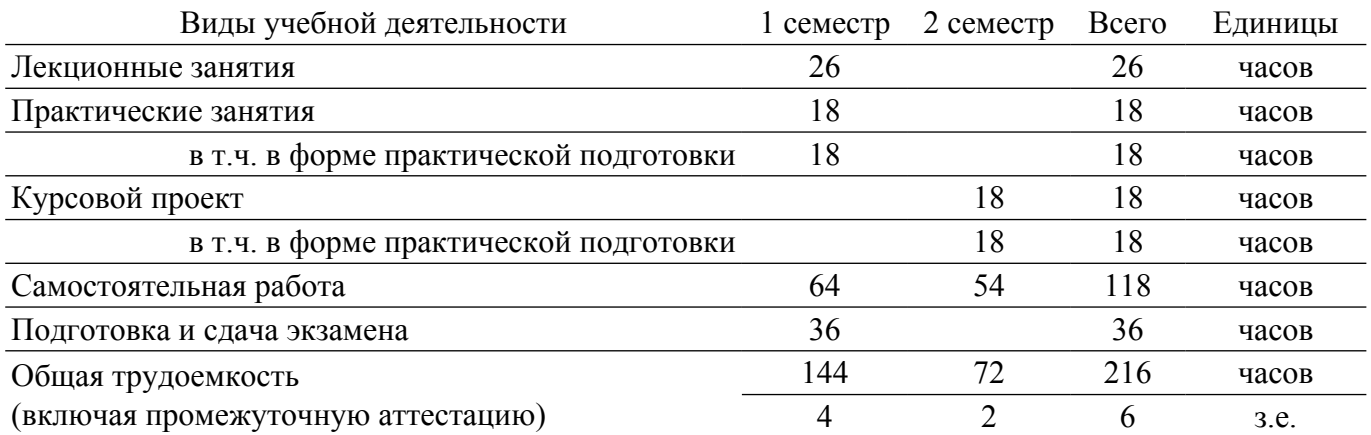

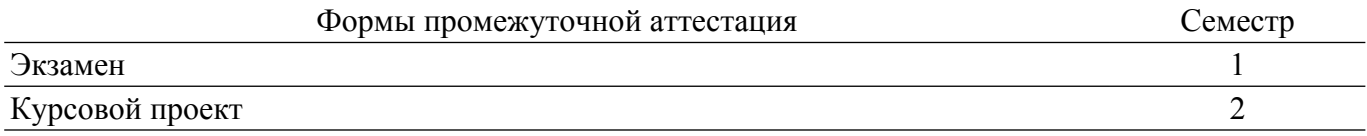

#### **1. Общие положения**

# **1.1. Цели дисциплины**

1. Сформировать представление о явлениях и процессах, на которых основаны современные технологии микро и наноэлектроники.

#### **1.2. Задачи дисциплины**

1. Изучение технологии создания структур кремниевой наноэлектроники с учетом технологичности и экономической эффективности технологических процессов.

2. Формирование способности к организации и проведению экспериментальных исследований изделий кремниевой наноэлектроники с применением современных средств и методов.

# **2. Место дисциплины в структуре ОПОП**

Блок дисциплин: Б1. Дисциплины (модули).

Часть блока дисциплин: Часть, формируемая участниками образовательных отношений.

Модуль дисциплин: Модуль профессиональной подготовки (major).

Индекс дисциплины: Б1.В.01.04.

Реализуется с применением электронного обучения, дистанционных образовательных технологий.

# **3. Перечень планируемых результатов обучения по дисциплине, соотнесенных с индикаторами достижения компетенций**

Процесс изучения дисциплины направлен на формирование следующих компетенций в соответствии с ФГОС ВО и основной образовательной программой (таблица 3.1):

Таблица 3.1 – Компетенции и индикаторы их достижения

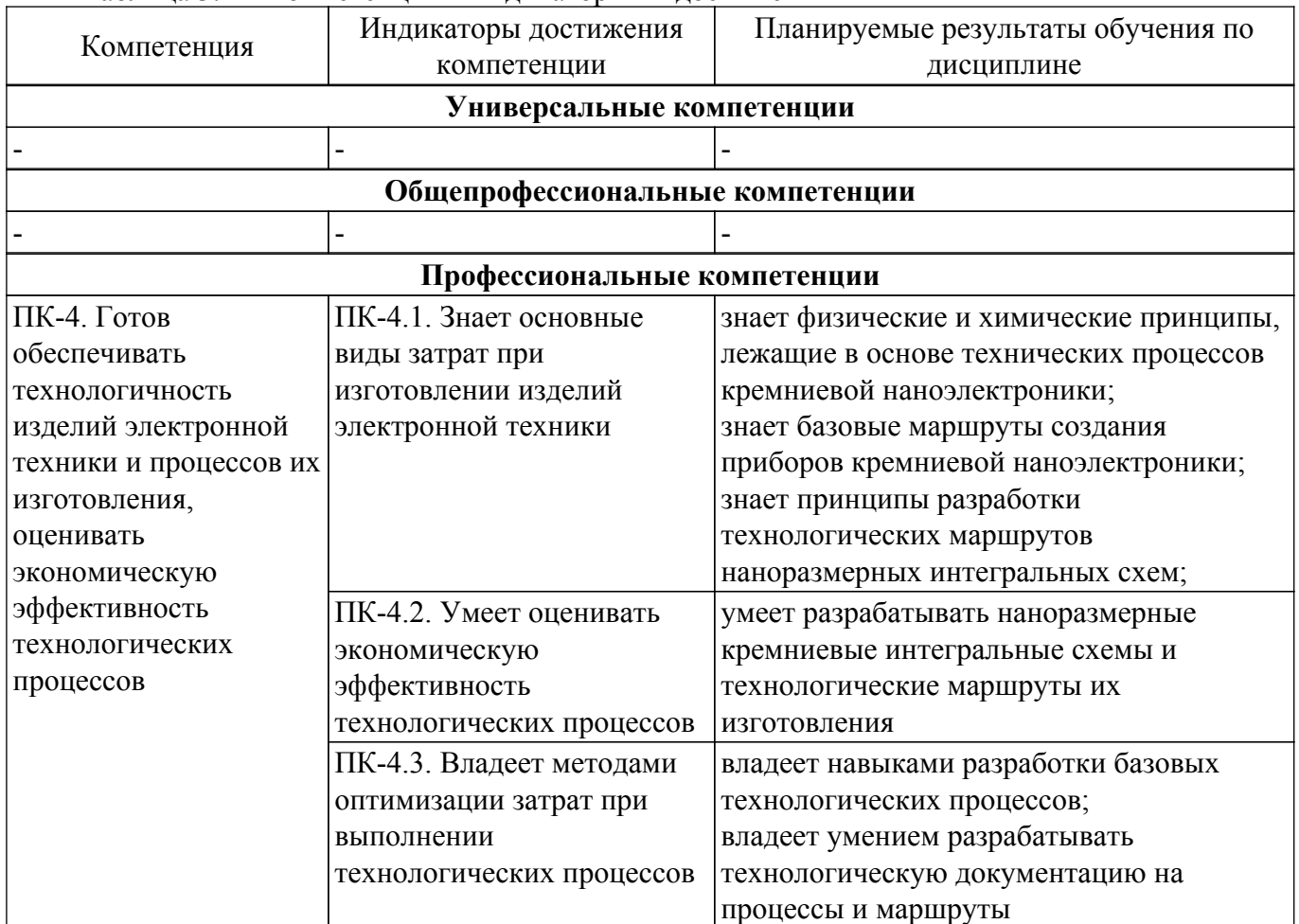

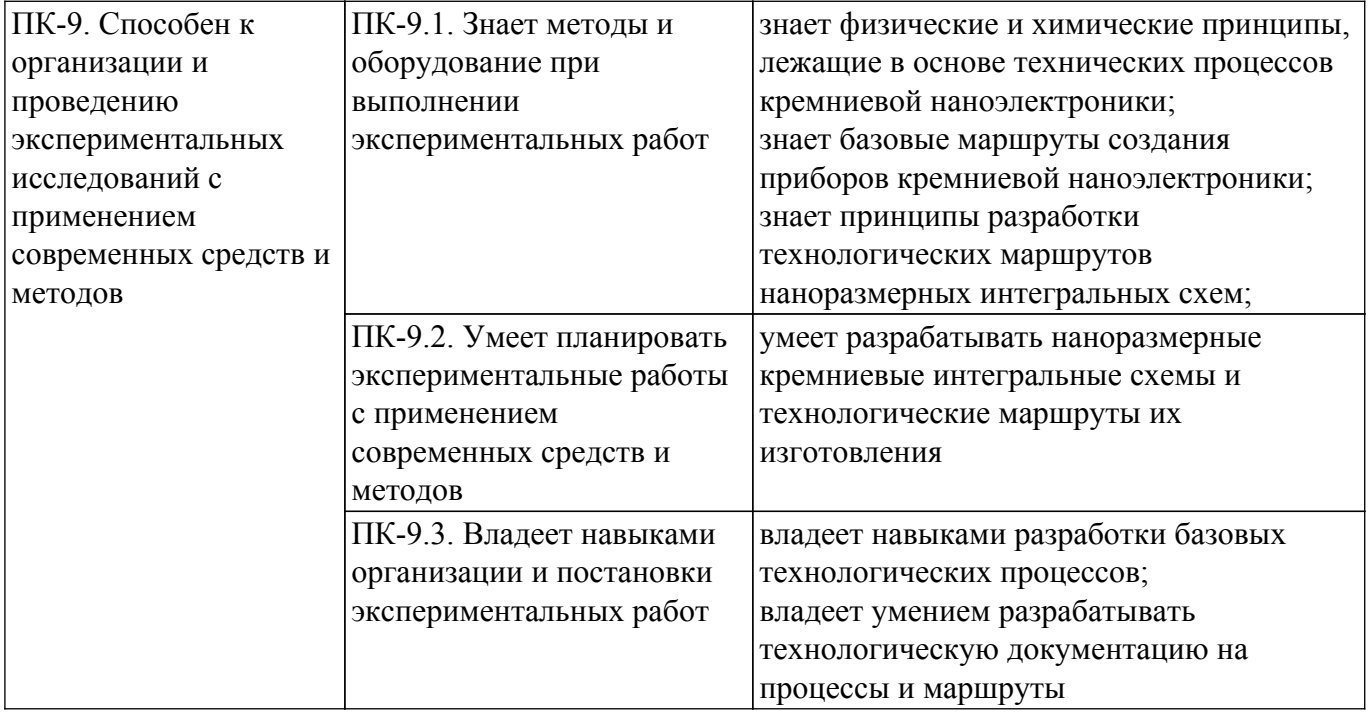

#### **4. Объем дисциплины в зачетных единицах с указанием количества академических часов, выделенных на контактную работу обучающихся с преподавателем и на самостоятельную работу обучающихся**

Общая трудоемкость дисциплины составляет 6 зачетных единиц, 216 академических часов. Распределение трудоемкости дисциплины по видам учебной деятельности представлено в таблице 4.1.

Таблица 4.1 – Трудоемкость дисциплины по видам учебной деятельности

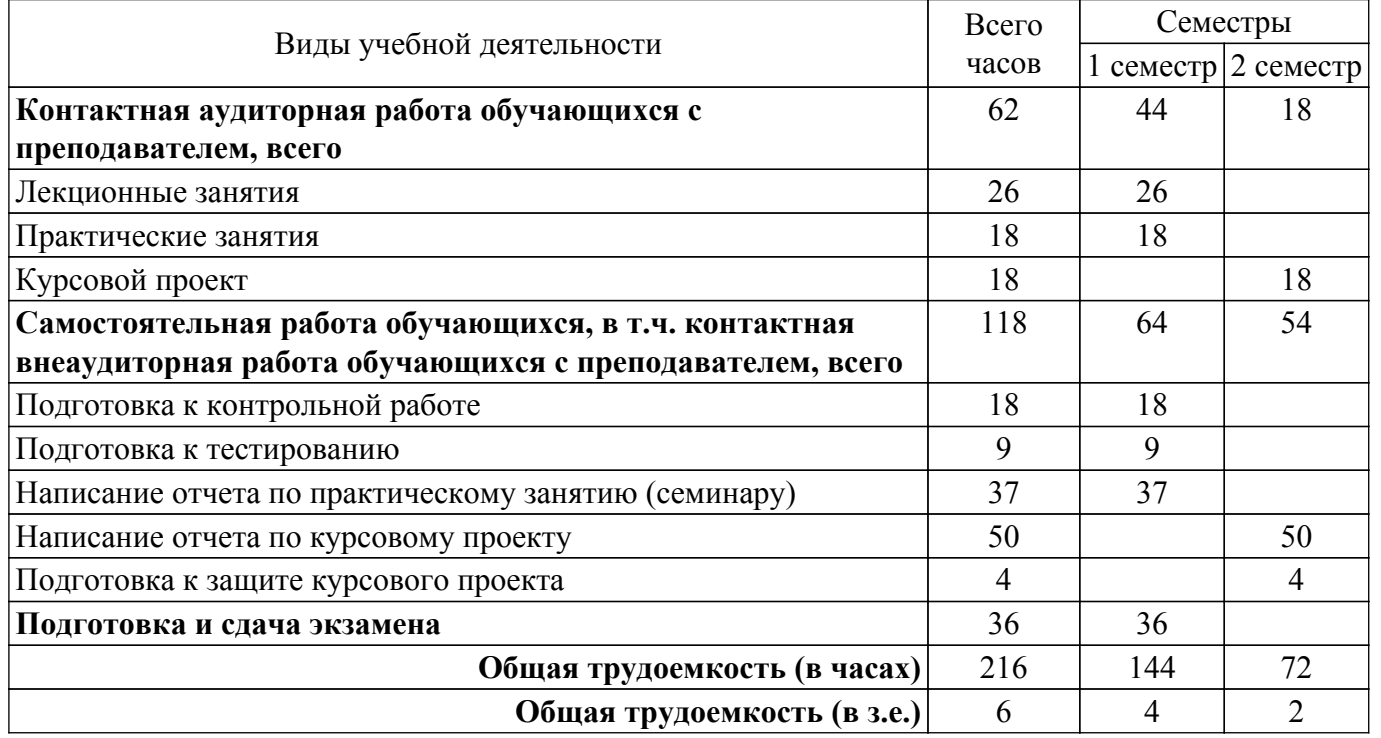

#### **5. Структура и содержание дисциплины**

#### **5.1. Разделы (темы) дисциплины и виды учебной деятельности**

Структура дисциплины по разделам (темам) и видам учебной деятельности приведена в таблице 5.1.

Таблица 5.1 – Разделы (темы) дисциплины и виды учебной деятельности

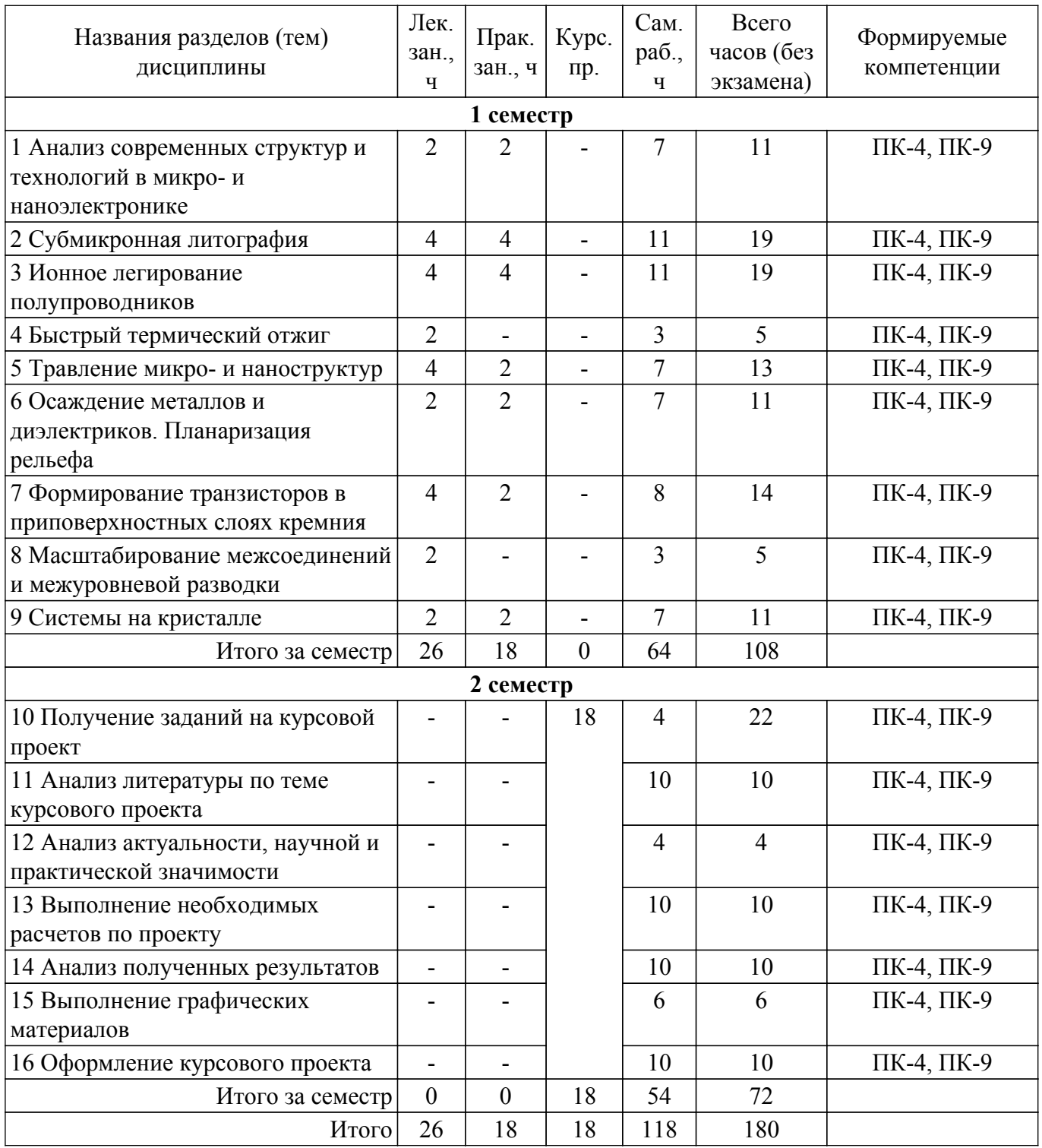

# **5.2. Содержание разделов (тем) дисциплины**

Содержание разделов (тем) дисциплины (в т.ч. по лекциям) приведено в таблице 5.2. Таблица 5.2 – Содержание разделов (тем) дисциплины (в т.ч. по лекциям)

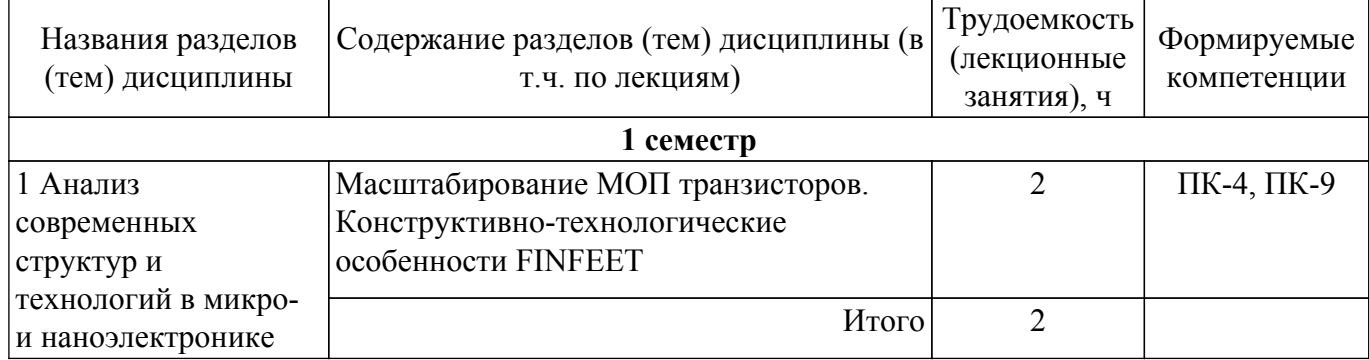

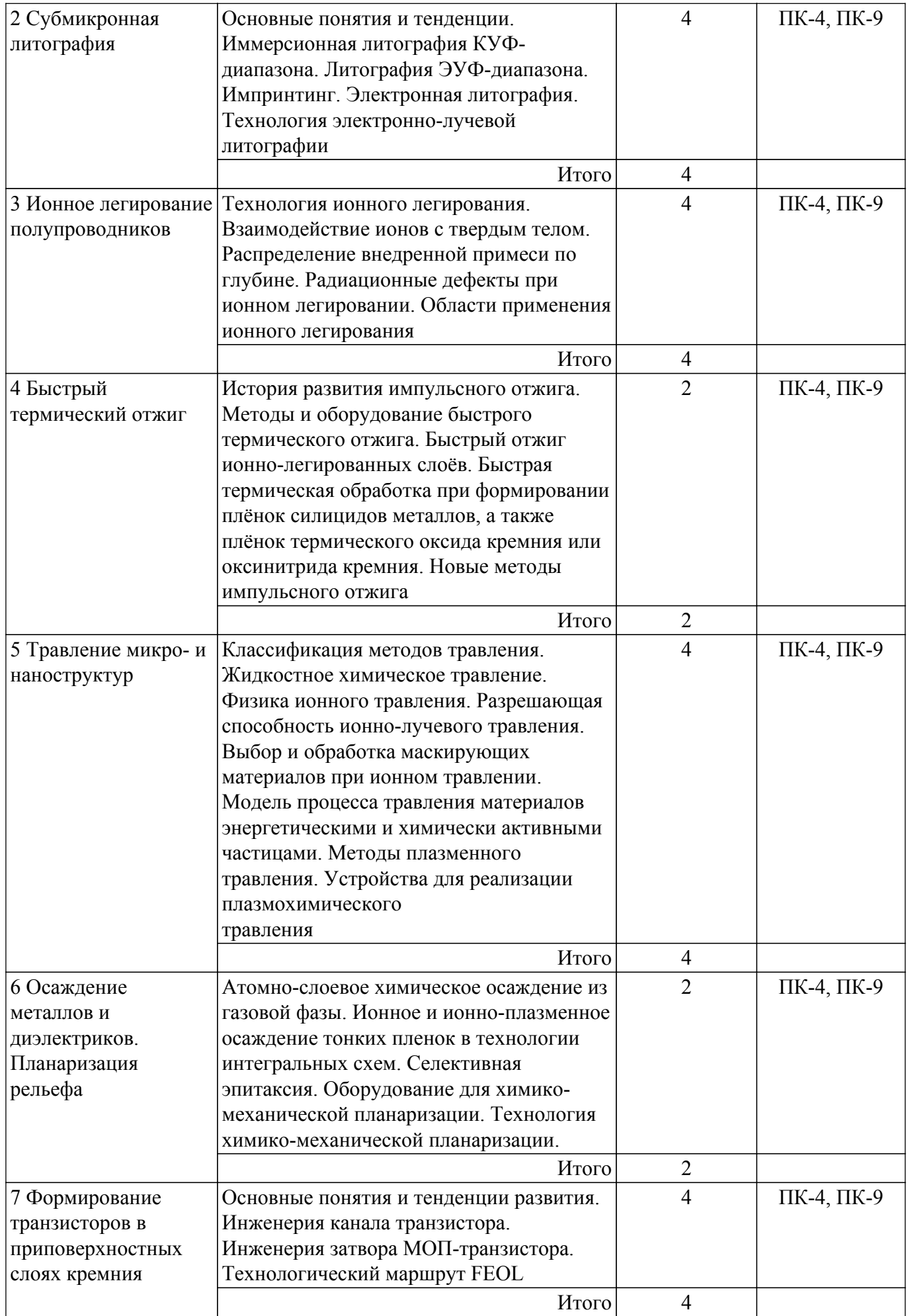

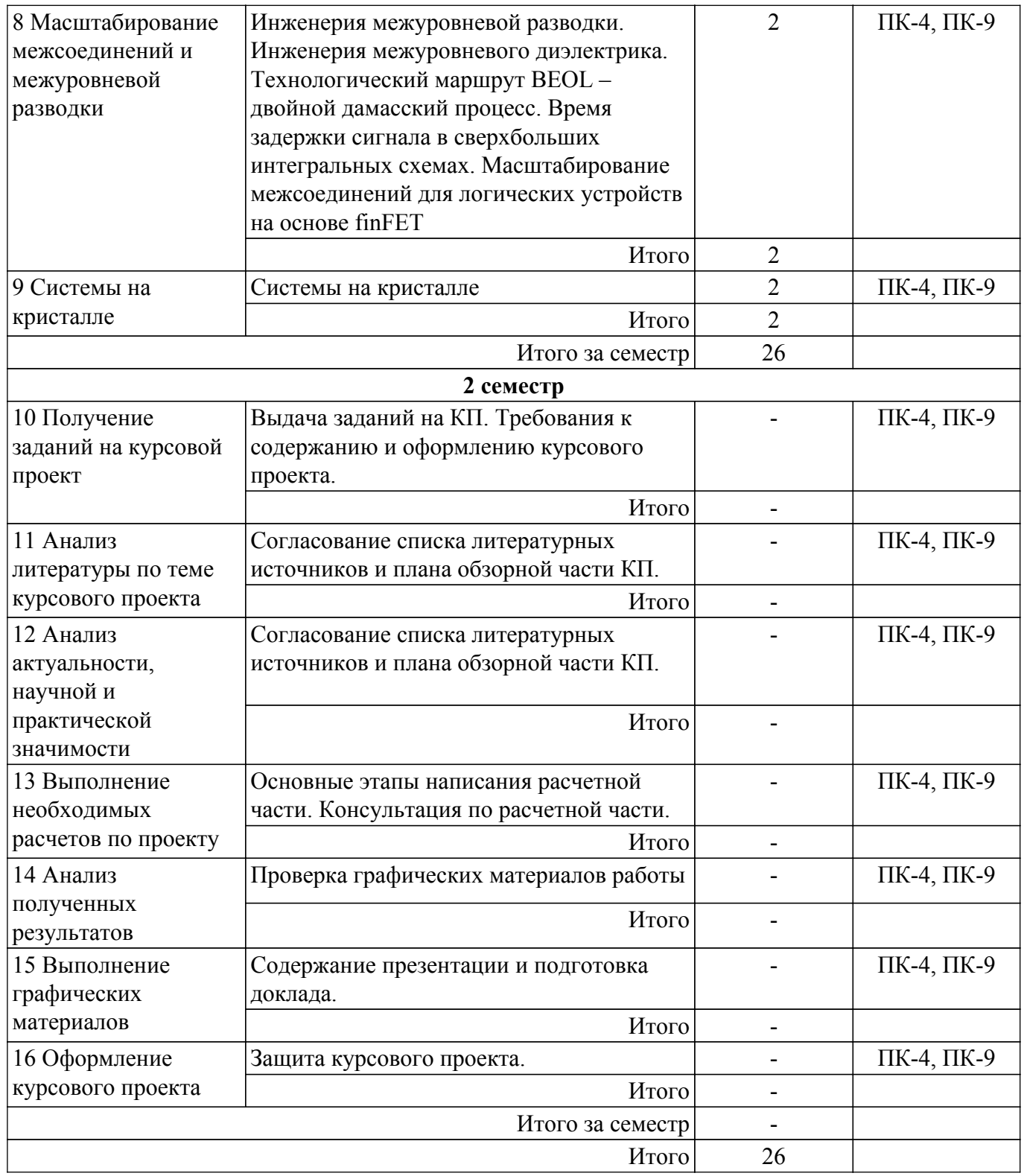

# **5.3. Практические занятия (семинары)**

Наименование практических занятий (семинаров) приведено в таблице 5.3. Таблица 5.3. – Наименование практических занятий (семинаров)

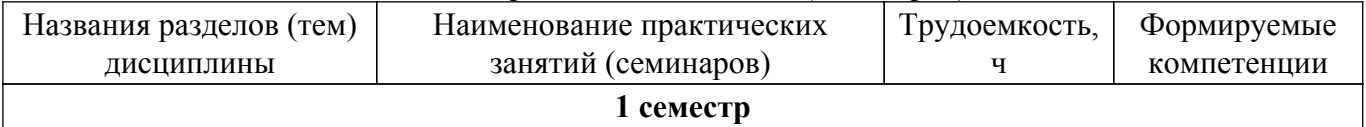

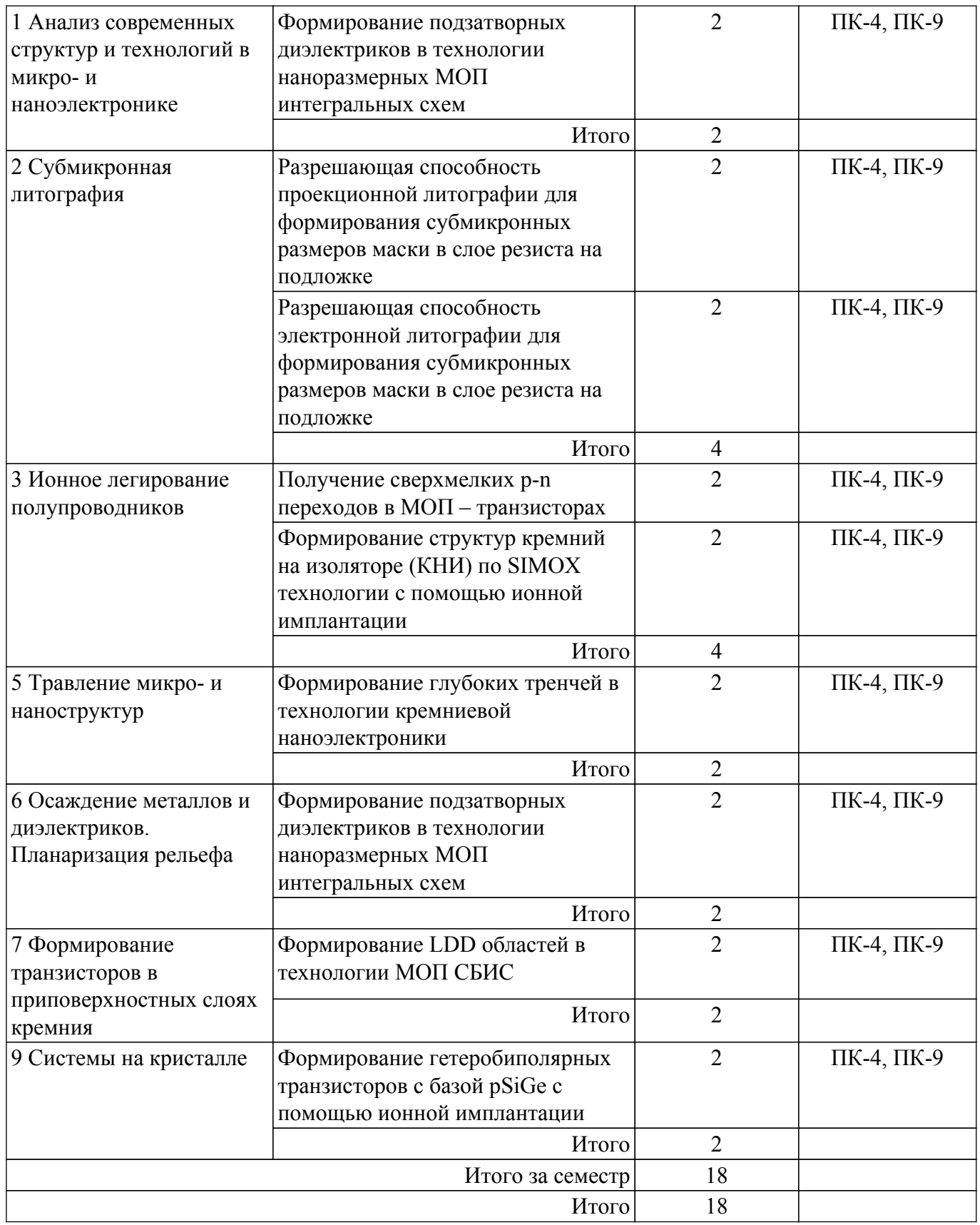

# **5.4. Лабораторные занятия**

Не предусмотрено учебным планом

# **5.5. Курсовой проект**

Содержание, трудоемкость контактной аудиторной работы и формируемые компетенции в рамках выполнения курсового проекта представлены в таблице 5.5.

Таблица 5.5 – Содержание контактной аудиторной работы и ее трудоемкость

![](_page_7_Picture_254.jpeg)

Примерная тематика курсовых проектов:

- 1. Ионное легирование стенок и дна тренчей для создания конденсаторов в ИС
- 2. Получение мелкозалегающих р-n переходов с помощью ионов бора различных масс
- 3. Синтез структур кремний на изоляторе: SIMOX
- 4. Технология КМОП-схемы с легированными областями
- 5. Синтез структур кремний на изоляторе: Smart Cut
- 6. Сканирующая ионная литография
- 7. Анизотропное глубокое травление кремния с большим аспектным числом
- 8. Формирование силицидных пленок путем ионной имплантации
- 9. Инженерия затворов в технологии МОП-СБИС с субмикронными размерами
- 10. Разработка технологии изготовления КМОП-СБИС с ретроградным распределением примеси в канале
- 11. Формирование СБИС на основе гетероструктур SiGe c помощью ионной имплантации
- 12. Формирование супермелкозалегающих p-n переходов с помощью наклонной ионной имплантации в технологии МОП-СБИС
- 13. Применение ионной имплантации в технологии МОП-СБИС для управления пороговым напряжением
- 14. Проблемы металлизации в технологии СБИС
- 15. Инженерия затвора в технологии МОП-СБИС с субмикронными размерами
- 16. Разработка технологии МОП-СБИС с LDD областями и самосовмещением
- 17. Формирование гетеробиполярного транзистора с базой p-SiGe с помощью ионной имплантации
- 18. Формирование элементов наноэлектроники с субмикронными размерами с помощью пучковых технологий

# **5.6. Самостоятельная работа**

Виды самостоятельной работы, трудоемкость и формируемые компетенции представлены в таблице 5.6.

Таблица 5.6. – Виды самостоятельной работы, трудоемкость и формируемые компетенции

![](_page_7_Picture_255.jpeg)

![](_page_8_Picture_321.jpeg)

![](_page_9_Picture_359.jpeg)

![](_page_10_Picture_332.jpeg)

# **5.7. Соответствие компетенций, формируемых при изучении дисциплины, и видов учебной деятельности**

Соответствие компетенций, формируемых при изучении дисциплины, и видов учебной деятельности представлено в таблице 5.7.

Таблица 5.7 – Соответствие компетенций, формируемых при изучении дисциплины, и видов занятий

![](_page_10_Picture_333.jpeg)

# **6. Рейтинговая система для оценки успеваемости обучающихся**

**6.1. Балльные оценки для форм контроля**

Балльные оценки для форм контроля представлены в таблице 6.1. Таблица 6.1 – Балльные оценки

![](_page_11_Picture_314.jpeg)

# Балльные оценки для курсового проекта представлены в таблице 6.1.1.

Таблица 6.1.1 – Балльные оценки для курсового проекта

![](_page_11_Picture_315.jpeg)

# **6.2. Пересчет баллов в оценки за текущий контроль**

Пересчет баллов в оценки за текущий контроль представлен в таблице 6.2.

![](_page_11_Picture_316.jpeg)

![](_page_11_Picture_317.jpeg)

# **6.3. Пересчет суммы баллов в традиционную и международную оценку**

Пересчет суммы баллов в традиционную и международную оценку представлен в таблице 6.3.

Таблица 6.3 – Пересчет суммы баллов в традиционную и международную оценку

![](_page_11_Picture_318.jpeg)

![](_page_12_Picture_210.jpeg)

# **7. Учебно-методическое и информационное обеспечение дисциплины**

#### **7.1. Основная литература**

1. Современные технологии микро- и наноэлектроники [Текст] : учебное пособие / Т. И. Данилина, И. А. Чистоедова ; рец.: В. П. Кривобоков, Е. В. Шестериков ; Минобрнауки России (М.), Томский государственный университет систем управления и радиоэлектроники. - Томск : Издательство ТУСУРа, 2020. - 340 с. (наличие в библиотеке ТУСУР - 46 экз.).

2. Технология кремниевой наноэлектроники [Текст] : учебное пособие / Т. И. Данилина, В. А. Кагадей, Е. В. Анищенко ; Министерство образования и науки Российской Федерации, Томский государственный университет систем управления и радиоэлектроники. - 2-е изд. - Томск : ТУСУР, 2015. - 319 с. (наличие в библиотеке ТУСУР - 29 экз.).

3. Технология кремниевой наноэлектроники: Учебное пособие / Е. В. Анищенко, Т. И. Данилина, В. А. Кагадей - 2011. 263 с. [Электронный ресурс]: — Режим доступа: [https://edu.tusur.ru/publications/552.](https://edu.tusur.ru/publications/552)

# **7.2. Дополнительная литература**

1. Ионно-плазменные технологии в производстве СБИС : Учебное пособие / Т. И. Данилина, С. В. Смирнов ; Министерство образования Российской Федерации, Томский государственный университет систем управления и радиоэлектроники. - Томск : Издательство ТУСУР, 2000. - 140 с. (наличие в библиотеке ТУСУР - 46 экз.).

2. Оборудование для создания и исследования свойств объектов наноэлектроники: Учебное пособие / И. А. Чистоедова, Т. И. Данилина - 2011. 98 с. [Электронный ресурс]: — Режим доступа: [https://edu.tusur.ru/publications/547.](https://edu.tusur.ru/publications/547)

3. Процессы микро- и нанотехнологии : учебное пособие для вузов / Т. И. Данилина [и др.] ; Федеральное агентство по образованию, Томский государственный университет систем управления и радиоэлектроники (Томск). - Томск : ТУСУР, 2005. - 316 с. (наличие в библиотеке ТУСУР - 99 экз.).

4. Технология СБИС : учебное пособие / Т. И. Данилина, В. А. Кагадей ; Федеральное агентство по образованию, Томский государственный университет систем управления и радиоэлектроники, Кафедра физической электроники. - Томск : ТУСУР, 2007. - 287 с. (наличие в библиотеке ТУСУР - 47 экз.).

# **7.3. Учебно-методические пособия**

# **7.3.1. Обязательные учебно-методические пособия**

1. Технология кремниевой наноэлектроники: Практико-ориентированное учебнометодическое пособие по аудиторным практическим занятиям и самостоятельной работе / Т. И. Данилина - 2017. 61 с. [Электронный ресурс]: — Режим доступа: [https://edu.tusur.ru/publications/6845.](https://edu.tusur.ru/publications/6845)

2. Технология кремниевой наноэлектроники: Методические указания по выполнению курсового проекта / Т. И. Данилина - 2017. 45 с. [Электронный ресурс]: — Режим доступа: [https://edu.tusur.ru/publications/6844.](https://edu.tusur.ru/publications/6844)

#### **7.3.2. Учебно-методические пособия для лиц с ограниченными возможностями здоровья и инвалидов**

Учебно-методические материалы для самостоятельной и аудиторной работы обучающихся из числа лиц с ограниченными возможностями здоровья и инвалидов предоставляются в формах, адаптированных к ограничениям их здоровья и восприятия информации.

# **Для лиц с нарушениями зрения:**

- в форме электронного документа;
- в печатной форме увеличенным шрифтом.

**Для лиц с нарушениями слуха:**

– в форме электронного документа;

– в печатной форме.

# **Для лиц с нарушениями опорно-двигательного аппарата:**

- в форме электронного документа;
- в печатной форме.

# **7.4. Современные профессиональные базы данных и информационные справочные системы**

1. При изучении дисциплины рекомендуется обращаться к современным базам данных, информационно-справочным и поисковым системам, к которым у ТУСУРа открыт доступ: <https://lib.tusur.ru/ru/resursy/bazy-dannyh>.

# **8. Материально-техническое и программное обеспечение дисциплины**

# **8.1. Материально-техническое и программное обеспечение для лекционных занятий**

Для проведения занятий лекционного типа, групповых и индивидуальных консультаций, текущего контроля и промежуточной аттестации используется учебная аудитория с достаточным количеством посадочных мест для учебной группы, оборудованная доской и стандартной учебной мебелью. Имеются мультимедийное оборудование и учебно-наглядные пособия, обеспечивающие тематические иллюстрации по лекционным разделам дисциплины.

# **8.2. Материально-техническое и программное обеспечение для практических занятий**

Лаборатория физики конденсированного состояния и материалов электронной техники: учебная аудитория для проведения занятий практического типа, учебная аудитория для проведения занятий лабораторного типа, учебная аудитория для проведения занятий семинарского типа, помещение для курсового проектирования (выполнения курсовых работ), помещение для проведения групповых и индивидуальных консультаций, помещение для проведения текущего контроля и промежуточной аттестации; 634034, Томская область, г. Томск, Вершинина улица, д. 74, 119 ауд.

Описание имеющегося оборудования:

- Лабораторные макеты: «Температурные свойства ферромагнитных материалов», «Температурные свойства проводящих материалов», «Объемное и поверхностное сопротивление изоляционных материалов», «Пробой тонкопленочных конденсаторов (ТПК)», «Температурная зависимость проводимости диэлектриков», «Фотоэлектрические свойства полупроводниковых материалов», «Определение ширины запрещенной зоны полупроводников», «Определение термо-ЭДС полупроводников», «Эффект Холла», «Эффект Пельтье».

- Лабораторное оборудование и приборы: измеритель Е7-8 (2 шт.), вольтметр В7-22А (5 шт.), амперметр Ф-195, М-253 (2 шт.), источник постоянного тока Б5-47, электрометр В7Э-42, мультиметр В7-22А (2 шт.), измеритель иммитанса Е7-20, тераомметр Е6-13, печь лабораторная (2 шт.), прибор для исследования пробоя ТПК, лабораторный стенд СФП-5 (2 шт.), вольтметр В7-26, вольтметр цифровой Ф4214, вольтметр Ф238,

источник постоянного тока Б5-47, измеритель иммитанса Е7-20;

- Компьютерные лабораторные работы (4 шт.);

- Компьютер Intel(R) Core (TM)2 CPU (4 шт.);
- Комплект специализированной учебной мебели;
- Рабочее место преподавателя.

Программное обеспечение:

- Free Pascal;
- LibreOffice;
- Microsoft Visual Studio 2010;
- PDF-XChange Viewer;
- PTC Mathcad 13, 14;
- Windows XP;

# **8.3. Материально-техническое и программное обеспечение для курсового проекта**

Лаборатория физики конденсированного состояния и материалов электронной техники:

учебная аудитория для проведения занятий практического типа, учебная аудитория для проведения занятий лабораторного типа, учебная аудитория для проведения занятий семинарского типа, помещение для курсового проектирования (выполнения курсовых работ), помещение для проведения групповых и индивидуальных консультаций, помещение для проведения текущего контроля и промежуточной аттестации; 634034, Томская область, г. Томск, Вершинина улица, д. 74, 119 ауд.

Описание имеющегося оборудования:

- Лабораторные макеты: «Температурные свойства ферромагнитных материалов», «Температурные свойства проводящих материалов», «Объемное и поверхностное сопротивление изоляционных материалов», «Пробой тонкопленочных конденсаторов (ТПК)», «Температурная зависимость проводимости диэлектриков», «Фотоэлектрические свойства полупроводниковых материалов», «Определение ширины запрещенной зоны полупроводников», «Определение термо-ЭДС полупроводников», «Эффект Холла», «Эффект Пельтье».

- Лабораторное оборудование и приборы: измеритель Е7-8 (2 шт.), вольтметр В7-22А (5 шт.), амперметр Ф-195, М-253 (2 шт.), источник постоянного тока Б5-47, электрометр В7Э-42, мультиметр В7-22А (2 шт.), измеритель иммитанса Е7-20, тераомметр Е6-13, печь лабораторная (2 шт.), прибор для исследования пробоя ТПК, лабораторный стенд СФП-5 (2 шт.), вольтметр В7-26, вольтметр цифровой Ф4214, вольтметр Ф238,

источник постоянного тока Б5-47, измеритель иммитанса Е7-20;

- Компьютерные лабораторные работы (4 шт.);
- Компьютер Intel(R) Core (TM)2 CPU (4 шт.);
- Комплект специализированной учебной мебели;
- Рабочее место преподавателя.

Программное обеспечение:

- LibreOffice;
- PDF-XChange Viewer;
- PTC Mathcad 13, 14;
- Windows XP;

#### **8.4. Материально-техническое и программное обеспечение для самостоятельной работы**

Для самостоятельной работы используются учебные аудитории (компьютерные классы), расположенные по адресам:

- 634050, Томская область, г. Томск, Ленина проспект, д. 40, 233 ауд.;

- 634045, Томская область, г. Томск, ул. Красноармейская, д. 146, 209 ауд.;
- 634034, Томская область, г. Томск, Вершинина улица, д. 47, 126 ауд.;
- 634034, Томская область, г. Томск, Вершинина улица, д. 74, 207 ауд.
- Описание имеющегося оборудования:
- учебная мебель;
- компьютеры;

- компьютеры подключены к сети «Интернет» и обеспечивают доступ в электронную информационно-образовательную среду ТУСУРа.

Перечень программного обеспечения:

- Microsoft Windows;
- OpenOffice;
- Kaspersky Endpoint Security 10 для Windows;
- $-7-Zip$ ;
- Google Chrome.

#### **8.5. Материально-техническое обеспечение дисциплины для лиц с ограниченными возможностями здоровья и инвалидов**

Освоение дисциплины лицами с ограниченными возможностями здоровья и инвалидами осуществляется с использованием средств обучения общего и специального назначения.

При занятиях с обучающимися с **нарушениями слуха** предусмотрено использование звукоусиливающей аппаратуры, мультимедийных средств и других технических средств приема/передачи учебной информации в доступных формах, мобильной системы преподавания для обучающихся с инвалидностью, портативной индукционной системы. Учебная аудитория, в

которой занимаются обучающиеся с нарушением слуха, оборудована компьютерной техникой, аудиотехникой, видеотехникой, электронной доской, мультимедийной системой.

При занятиях с обучающимися с **нарушениями зрения** предусмотрено использование в лекционных и учебных аудиториях возможности просмотра удаленных объектов (например, текста на доске или слайда на экране) при помощи видеоувеличителей для комфортного просмотра.

При занятиях с обучающимися с **нарушениями опорно-двигательного аппарата** используются альтернативные устройства ввода информации и другие технические средства приема/передачи учебной информации в доступных формах, мобильной системы обучения для людей с инвалидностью.

#### **9. Оценочные материалы и методические рекомендации по организации изучения дисциплины**

# **9.1. Содержание оценочных материалов для текущего контроля и промежуточной аттестации**

Для оценки степени сформированности и уровня освоения закрепленных за дисциплиной компетенций используются оценочные материалы, представленные в таблице 9.1.

![](_page_15_Picture_197.jpeg)

Таблица 9.1 – Формы контроля и оценочные материалы

![](_page_16_Picture_212.jpeg)

![](_page_17_Picture_302.jpeg)

![](_page_18_Picture_356.jpeg)

Шкала оценки сформированности отдельных планируемых результатов обучения по дисциплине приведена в таблице 9.2.

Таблица 9.2 – Шкала оценки сформированности планируемых результатов обучения по дисциплине

![](_page_18_Picture_357.jpeg)

Шкала комплексной оценки сформированности компетенций приведена в таблице 9.3. Таблица 9.3 – Шкала комплексной оценки сформированности компетенций

![](_page_18_Picture_358.jpeg)

![](_page_19_Picture_197.jpeg)

# **9.1.1. Примерный перечень тестовых заданий**

- 1. Почему разрешающая способность электронно-лучевой литографии выше, чем оптической фотолитографии? а) энергия электронов меньше, чем энергия фотонов; б) длина волны излучения для ускоренных электронов меньше, чем длина волны УФизлучения; в) длина волны для ускоренных электронов больше, чем длина волны УФизлучения. г) энергия электронов больше, чем энергия фотонов.
- 2. Чем обусловлен размерный эффект близости в ЭЛЛ? а) уширением электронного пучка за счет рассеяния электронов; б) уменьшением диаметра электронного луча; в) увеличением расстояния между линиями. г) увеличением диаметра электронного пучка
- 3. Указать причину, по которой для ионной имплантации бора используют тяжелые молекулы, содержащие бор… а) увеличение энергии ионов бора; б) увеличение xp-n; в) уменьшение xp-n. г) уменьшение энергии ионов бора
- 4. Какую концентрацию германия надо обеспечить при формировании слоя Si0,7Ge0,3 в МОП-транзисторах с целью создания напряженного кремния для канала? Подложка – кремний с атомной плотностью N0. а) равную 0,7∙N0; б) равную 0,3∙N0; в) равную 0,3/0,7∙N0. г) равную 0,7/0,3
- 5. Ионно-лучевое травление является результатом… а) физического распыления ионами инертных газов в высоком вакууме; б)физического распыления и химической реакции; в) травлением за счет радикалов. г) физического распыления ионами инертных газов в плазме
- 6. Какой получится размер линии в пленке толщиной 0,5 мкм в результате анизотропного травления с А=10, если размер маски 0,5 мкм? а) 0,5; б) 0,4; в) 0,6. г) 0,7
- 7. Для обеспечения высокой разрешающей способности ионно-лучевого травления необходимы маски: а) с высоким коэффициентом распыления материала маски; б) с низким коэффициентом распыления материала маски; в) коэффициент распыления не влияет г) с переменным коэффициентом распыления
- 8. Как связана минимальная ширина экспонируемой линии bmin с диаметром сфокусированного электронного луча dmin с учетом бокового рассеяния электронов Δy? а) b\_min=d\_min+ $\Delta y$ ; б) b\_min=d\_min+2 $\Delta y$ ; в) b\_min=d\_min+1/2  $\Delta y$ . г) bmin=dmin+4 $\Delta y$ .
- 9. Время экспонирования одного элемента разложения в ЭЛЛ будет меньше, если… а) выбрать резист с более высокой чувствительностью S0; б) сфокусировать луч до меньшего размера dmin; в) уменьшить яркость источника электронов B. г) выбрать резист с более низкой чувствительностью
- 10. Определить дозу ионов кислорода при формировании захоронненого слоя SiO2 по SIMOX-технологии при атомной плотности кремния N0 и при проецированном пробеге ионов кислорода Rp. а) Q=2∙N\_0∙R\_p; б) Q=N\_0∙R\_p; в) Q=1/2∙N\_0∙R\_p. г) Q=4 N0Rp

# **9.1.2. Перечень экзаменационных вопросов**

- 1. Рассмотреть возможность уменьшения глубины залегания p-n перехода за счет аморфизации приповерхностных слоев кремния.
- 2. Сравнение электронной и ионной литографии.
- 3. Объяснить появление эффекта близости. Исследовать влияние толщины резиста на получение малых экспонируемых областей при их близком взаимном расположении.
- 4. Оценить глубину залегания p-n перехода при легировании моноионами бора и кластерными ионами
- 5. Применение ионного легирования для самосовмещения затвора с областями стока-истока в МДП-транзисторах.
- 6. Формирование подзатворных диэлектриков в технологии наноразмерных КМОПинтегральных схем.
- 7. Субмикронная фотолитография.
- 8. Формирование силицидных пленок с помощью ионной имплантации.
- 9. Технология электронно-лучевой литографии. Время экспонирования.
- 10. Транзисторы с каналом на основе напряженного кремния и SiGe

# **9.1.3. Примерный перечень вопросов для защиты курсового проекта**

- 1. Анализ ИМС. Какие элементы входят в данную схему, по какой технологии они выполняются, какие связи устанавливаются между элементами.
- 2. Методы получения элементов схемы и их рисунка.
- 3. Последовательность операций технологического процесса, технологический маршрут.
- 4. Основные технологические приемы, их назначение и суть.
- 5. Технологические режимы в данной конкретной технологии, а также оборудование, используемое для производства и контроля.
- 6. Рекомендации технологических режимов, пригодных для практической реализации при изготовлении данной схемы или структуры.

# **9.1.4. Примерный перечень тематик курсовых проектов**

- 1. Ионное легирование стенок и дна тренчей для создания конденсаторов в ИС
- 2. Получение мелкозалегающих р-n переходов с помощью ионов бора различных масс
- 3. Синтез структур кремний на изоляторе: SIMOX
- 4. Технология КМОП-схемы с легированными областями
- 5. Синтез структур кремний на изоляторе: Smart Cut
- 6. Сканирующая ионная литография
- 7. Анизотропное глубокое травление кремния с большим аспектным числом
- 8. Формирование силицидных пленок путем ионной имплантации
- 9. Инженерия затворов в технологии МОП-СБИС с субмикронными размерами
- 10. Разработка технологии изготовления КМОП-СБИС с ретроградным распределением примеси в канале
- 11. Формирование СБИС на основе гетероструктур SiGe c помощью ионной имплантации
- 12. Формирование супермелкозалегающих p-n переходов с помощью наклонной ионной имплантации в технологии МОП-СБИС
- 13. Применение ионной имплантации в технологии МОП-СБИС для управления пороговым напряжением
- 14. Проблемы металлизации в технологии СБИС
- 15. Инженерия затвора в технологии МОП-СБИС с субмикронными размерами
- 16. Разработка технологии МОП-СБИС с LDD областями и самосовмещением
- 17. Формирование гетеробиполярного транзистора с базой p-SiGe с помощью ионной имплантации
- 18. Формирование элементов наноэлектроники с субмикронными размерами с помощью пучковых технологий

# **9.1.5. Примерный перечень вариантов (заданий) контрольных работ**

- 1. Почему разрешающая способность электронной литографии выше, чем оптической?
- 2. Объяснить, зачем при ионной имплантации ионов бора используют тяжелые молекулы, содержащие бор.
- 3. Как получается рисунок при последовательной ЭЛЛ?
- 4. Представить распределение бора по глубине при ионной имплантации моноионов бора и кластерных ионов при одинаковом ускоряющем напряжении и дозе облучения на установке. Кластер состоит из 50 атомов.
- 5. Рассмотреть взаимосвязь между минимальной шириной экспонируемой линии и диаметром сфокусированного луча.
- 6. Рассчитать параметры ионной имплантации для молекулы В10Н14, если энергия моноионов бора составляет 0,1 кэВ, а доза облучения – 5∙1013 ион/см2.

# **9.1.6. Темы практических занятий**

- 1. Формирование подзатворных диэлектриков в технологии наноразмерных МОП интегральных схем
- 2. Разрешающая способность проекционной литографии для формирования субмикронных размеров маски в слое резиста на подложке
- 3. Разрешающая способность электронной литографии для формирования субмикронных размеров маски в слое резиста на подложке
- 4. Получение сверхмелких p-n переходов в МОП транзисторах
- 5. Формирование структур кремний на изоляторе (КНИ) по SIMOX технологии с помощью ионной имплантации
- 6. Формирование глубоких тренчей в технологии кремниевой наноэлектроники
- 7. Формирование подзатворных диэлектриков в технологии наноразмерных МОП интегральных схем
- 8. Формирование LDD областей в технологии МОП СБИС
- 9. Формирование гетеробиполярных транзисторов с базой pSiGe с помощью ионной имплантации

# **9.2. Методические рекомендации**

Учебный материал излагается в форме, предполагающей самостоятельное мышление студентов, самообразование. При этом самостоятельная работа студентов играет решающую роль в ходе всего учебного процесса.

Начать изучение дисциплины необходимо со знакомства с рабочей программой, списком учебно-методического и программного обеспечения. Самостоятельная работа студента включает работу с учебными материалами, выполнение контрольных мероприятий, предусмотренных учебным планом.

В процессе изучения дисциплины для лучшего освоения материала необходимо регулярно обращаться к рекомендуемой литературе и источникам, указанным в учебных материалах; пользоваться через кабинет студента на сайте Университета образовательными ресурсами электронно-библиотечной системы, а также общедоступными интернет-порталами, содержащими научно-популярные и специализированные материалы, посвященные различным аспектам учебной дисциплины.

При самостоятельном изучении тем следуйте рекомендациям:

– чтение или просмотр материала осуществляйте со скоростью, достаточной для индивидуального понимания и освоения материала, выделяя основные идеи; на основании изученного составить тезисы. Освоив материал, попытаться соотнести теорию с примерами из практики;

– если в тексте встречаются незнакомые или малознакомые термины, следует выяснить их значение для понимания дальнейшего материала;

– осмысливайте прочитанное и изученное, отвечайте на предложенные вопросы.

Студенты могут получать индивидуальные консультации, в т.ч. с использованием средств

телекоммуникации.

По дисциплине могут проводиться дополнительные занятия, в т.ч. в форме вебинаров. Расписание вебинаров и записи вебинаров публикуются в электронном курсе / электронном журнале по дисциплине.

#### **9.3. Требования к оценочным материалам для лиц с ограниченными возможностями здоровья и инвалидов**

Для лиц с ограниченными возможностями здоровья и инвалидов предусмотрены дополнительные оценочные материалы, перечень которых указан в таблице 9.4.

Таблица 9.4 – Дополнительные материалы оценивания для лиц с ограниченными возможностями здоровья и инвалидов

![](_page_22_Picture_253.jpeg)

# **9.4. Методические рекомендации по оценочным материалам для лиц с ограниченными возможностями здоровья и инвалидов**

Для лиц с ограниченными возможностями здоровья и инвалидов предусматривается доступная форма предоставления заданий оценочных средств, а именно:

- в печатной форме;
- в печатной форме с увеличенным шрифтом;
- в форме электронного документа;
- методом чтения ассистентом задания вслух;
- предоставление задания с использованием сурдоперевода.

Лицам с ограниченными возможностями здоровья и инвалидам увеличивается время на подготовку ответов на контрольные вопросы. Для таких обучающихся предусматривается доступная форма предоставления ответов на задания, а именно:

- письменно на бумаге;
- набор ответов на компьютере;
- набор ответов с использованием услуг ассистента;
- представление ответов устно.

Процедура оценивания результатов обучения лиц с ограниченными возможностями здоровья и инвалидов по дисциплине предусматривает предоставление информации в формах, адаптированных к ограничениям их здоровья и восприятия информации:

#### **Для лиц с нарушениями зрения:**

- в форме электронного документа;
- в печатной форме увеличенным шрифтом.

# **Для лиц с нарушениями слуха:**

- в форме электронного документа;
- в печатной форме.

# **Для лиц с нарушениями опорно-двигательного аппарата:**

– в форме электронного документа;

– в печатной форме.

При необходимости для лиц с ограниченными возможностями здоровья и инвалидов процедура оценивания результатов обучения может проводиться в несколько этапов.

# **ЛИСТ СОГЛАСОВАНИЯ**

Рассмотрена и одобрена на заседании кафедры ФЭ протокол № 140 — от «<u>31 » – 1 —</u> 20<u>23</u> г.

# **СОГЛАСОВАНО:**

![](_page_24_Picture_127.jpeg)